Squirrel/electric imp  $\overline{4}$ 

#### $4.1$ 概要

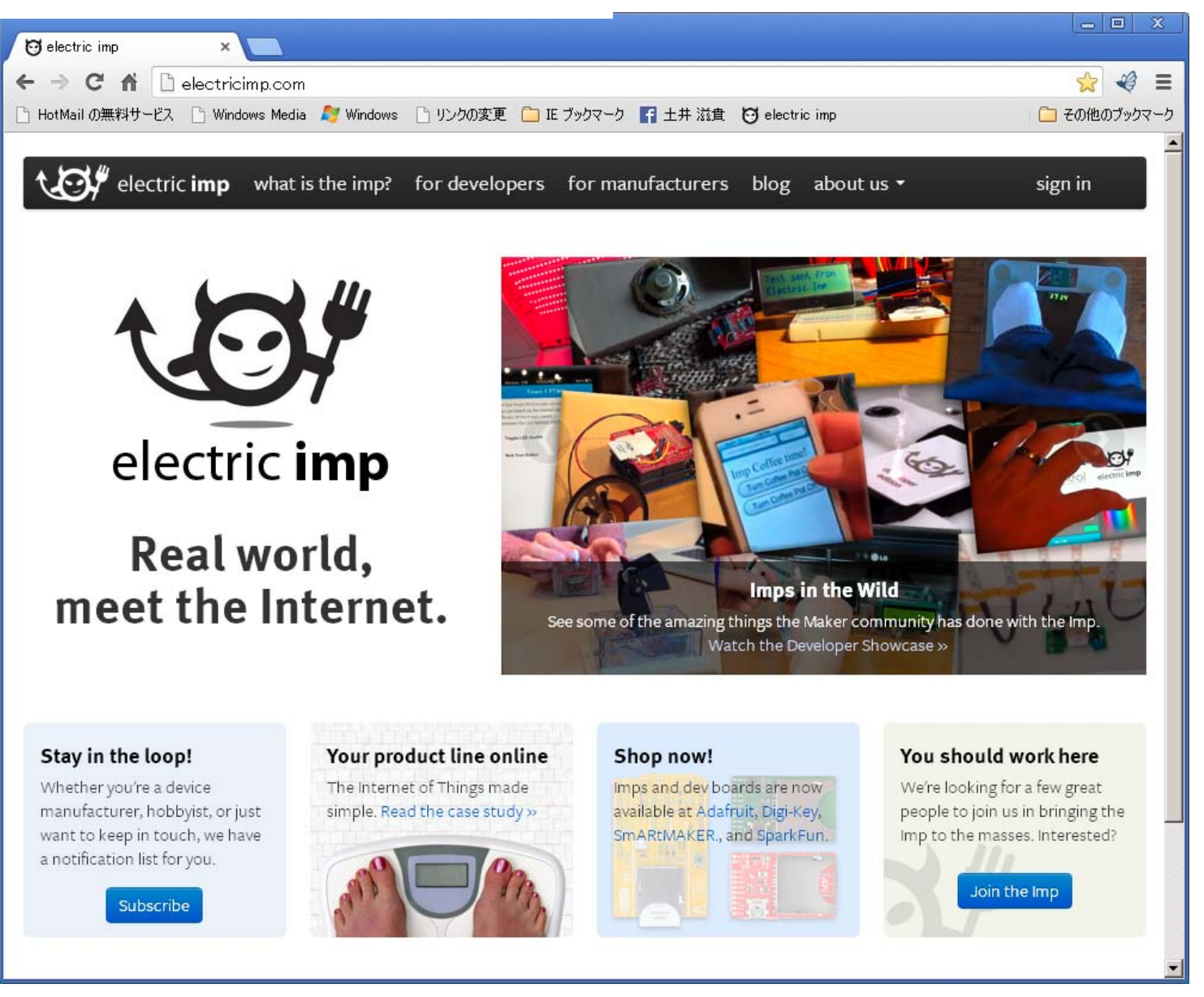

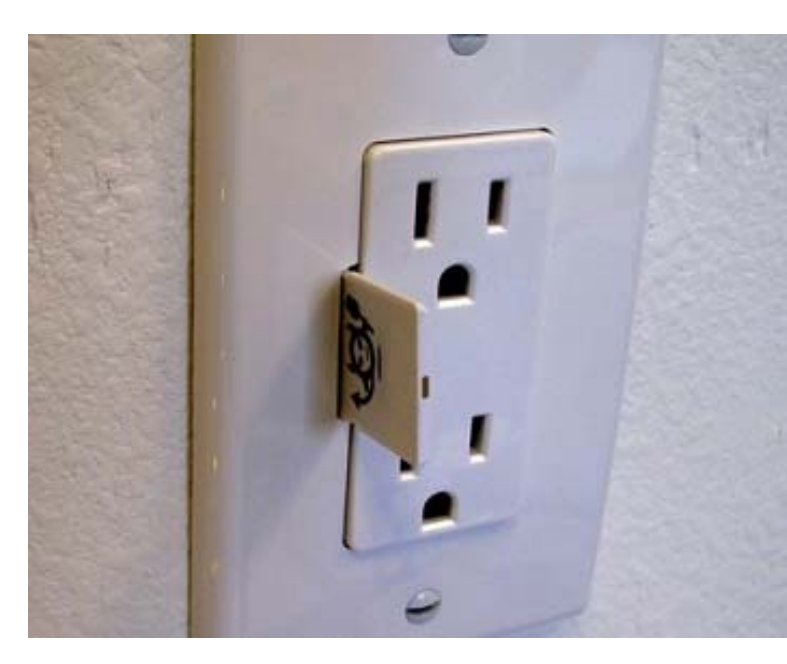

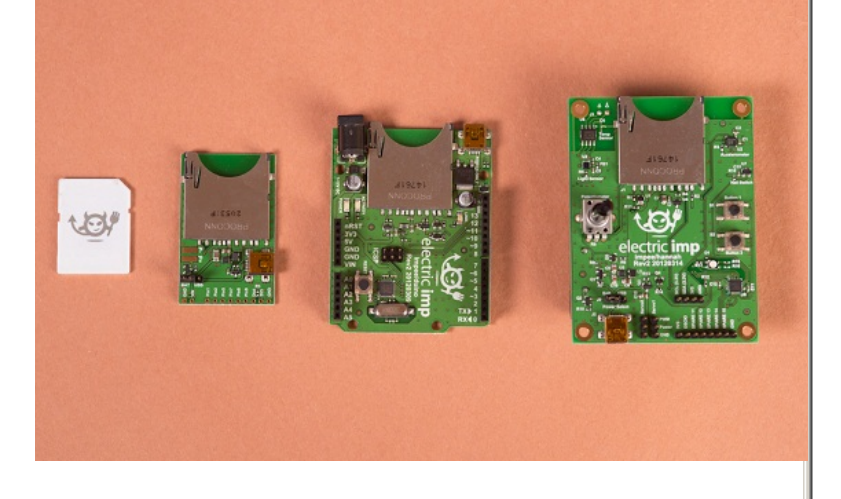

imp001 25\$ digikey等

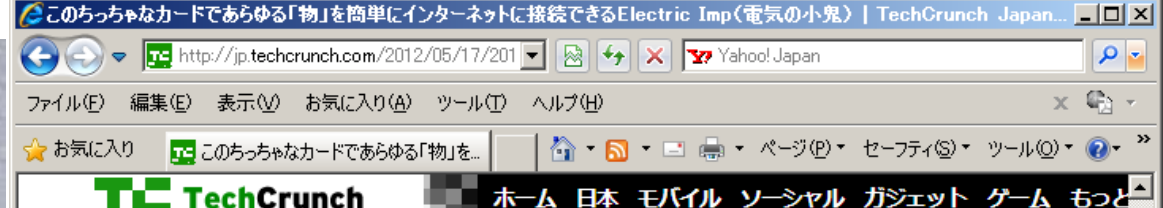

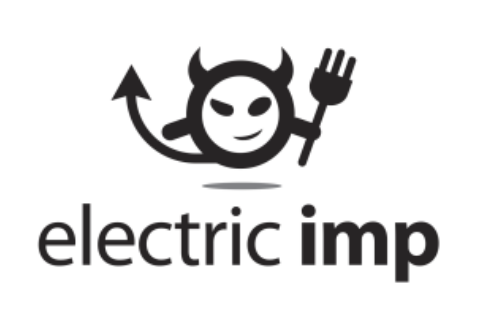

本誌が追っているトレンドの一つが"物のイ ンターネット"だ。それによって将来は、あら ゆる電気/電子製品がインテリジェントにな り、遠近を問わず互いに接続され、たとえば 完璧なホームオートメーションというものが 実現する。ただし現状の問題点はどのシス テムも、各ペンダ独自のソフトやハードでネ ットに接続されることだ。その結果、インター ネット対応の製品は異様に高いのが常態と なり、しかもそれらは互いに対話ができな  $\mathbf{U}$ 

そしてそこに、Electric Impが登場する。同社の考え方は、それぞれの製品に独自のソフトやハ ードを盛り込んでネットに接続するのではなく、ネット接続の部分は製品から完全に切り離して、 かつ、完全に汎用化普遍化することだ。同社はその汎用化普遍化を小さなチップで実装し、それ を"Imp"(小鬼)というかわいい名前で呼ぶ。

 $\overline{\mathcal{R}}$ 

ファウンダでCEOのHugo Fiennesは最初の4世 代のiPhoneのエンジニアリングマネージャだった 人。これにGmailを設計したKevin Foxとソフトウ ェアアーキテクトのPeter Hartlevが協同ファウン ダとして加わっている。会社はロサンゼルスにあ り、今社員は7名、ただし今後の数か月で20名に 増員する。そういう成長を支えるために同社は、 Redpoint VenturesとLowercase Capitaゆら 790万ドルを調達した。

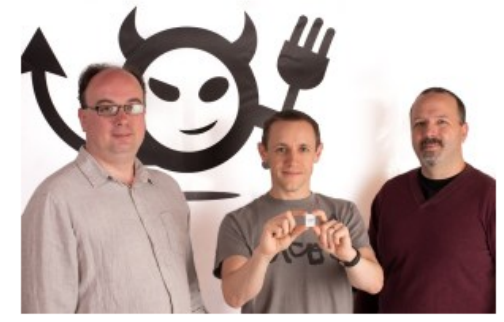

 $\sqrt{a}$  - 2, 100%

●インターネット

### I/Oピン 6つしかないがそれで収まる場合も結構ある。

#### **Imp Pin Mux**

In addition to acting as a GPIO, each pin on the Imp can be configured to one of several hardware specialized functions. While pins may only have one function at a time, they may be reconfigured during run-time to change that function. For example, a pin may first be configured as a DAC and then reconfigured as an ADC. Additionally, not all the pins in a hardware function need to be assigned to that function. For example, pins 8 and 9 could be used as uart1289 and pins 1 and 2 could be used as i2c12.

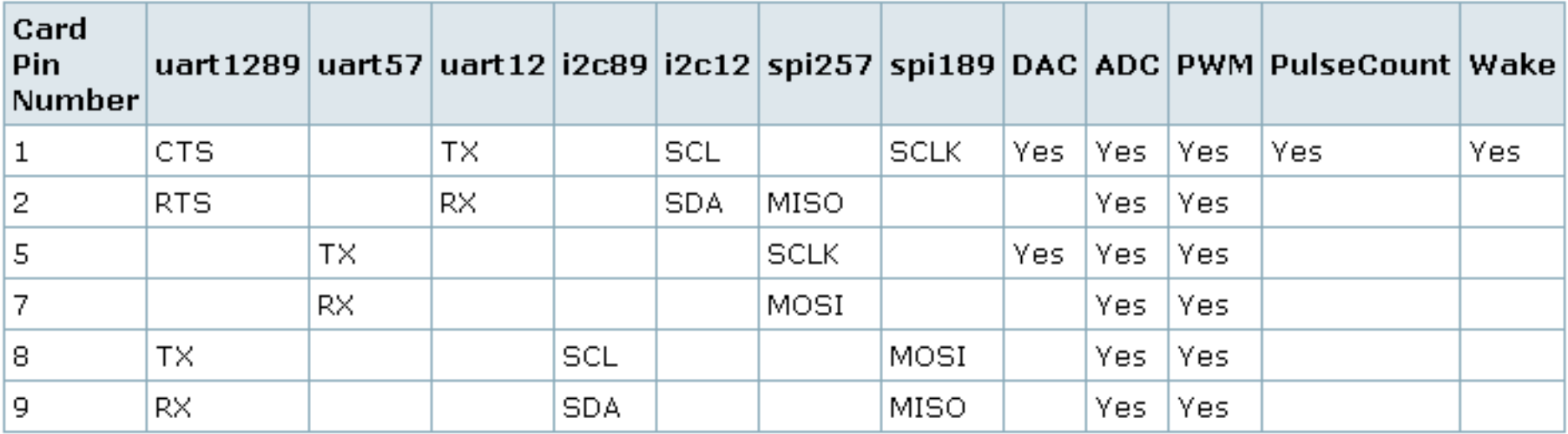

Pin 6 is reserved for the ID chip and may not be used for any other purpose.

In GPIO mode pins may source or sink up to 4mA.

Pins 1 and 2 have higher coupling than other pin pairs; if one pin is used for high-speed signaling, it is recommended that the other not be used for analog sampling.

ハードウェア概要

Cortex-M3 core 802.11b/g/n WiFi, complete with WEP, WPA and WPA2 UARTs, I2C, SPI, analog in and out, PWMs, GPIOs

ソフトウェア概要

ブラウザベースIDE ⾔語:Squirrel

スマホを使った可視光通信によるWifi回線設定

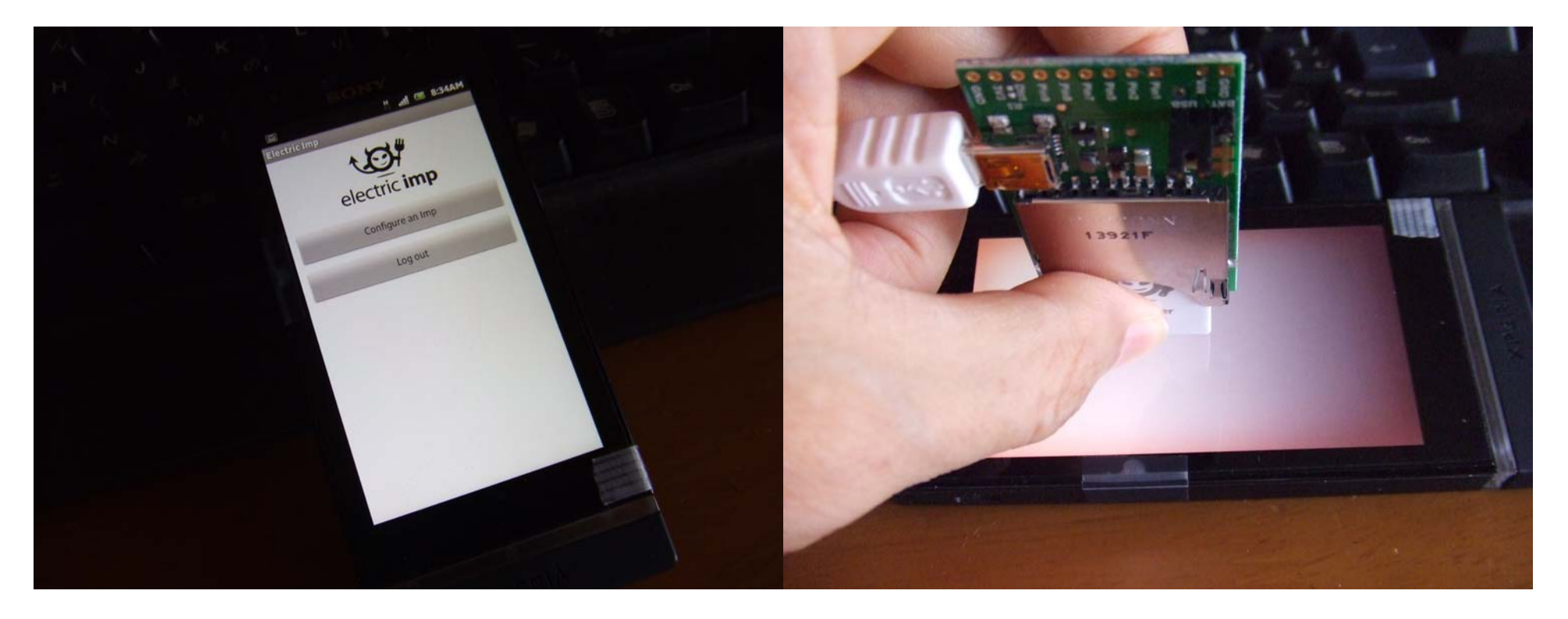

# 4.2.1 hello world

imp の場合、いわゆる標準出力は imp IDE の画面になります。

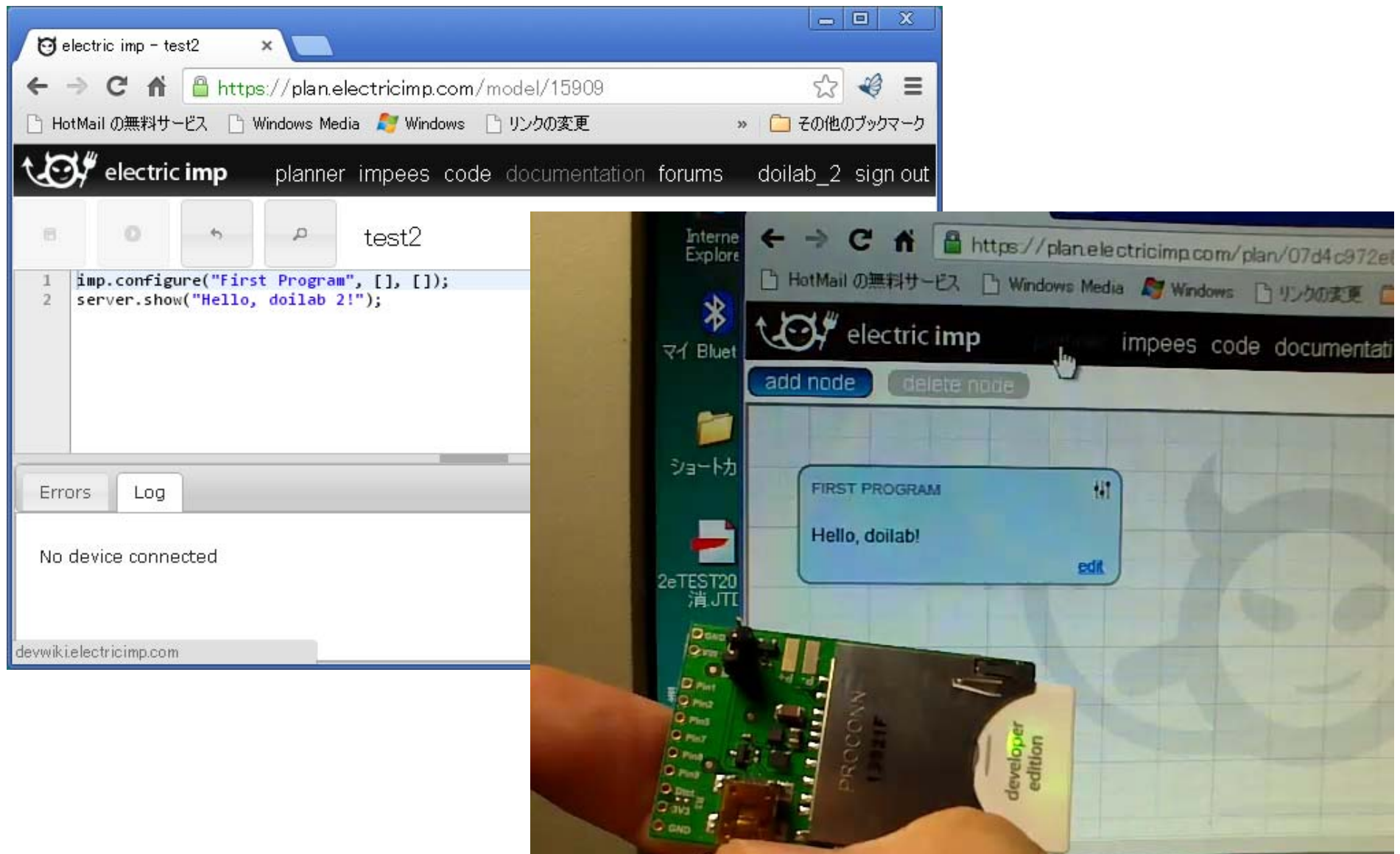

# 4.2.2 外部LED点滅

```
// Variable to represent LED state
local ledState = 0;local ledState2 = 0;
// blink function called every 100ms
function blink()
{
    // Change state
    ledState = ledState?0:1;// Reflect state to the pin
    hardware.pin9.write(ledState);
    // Schedule the next state change
    imp.wakeup(0.1, blink);
}
function blink2()
{
    // Change state
    ledState2 = ledState2 ? 0 : 1;
    // Reflect state to the pin
    hardware.pin8.write(ledState);
    // Schedule the next state change
    imp.wakeup(0.3, blink2);
}
// Configure pin 8,9 as an open drain output with internal pull up
hardware.pin8.configure(DIGITAL OUT OD PULLUP);
hardware.pin9.configure(DIGITAL OUT OD PULLUP);
// Register with the server
imp.configure("Blink-O-Matic2", [], []);
// Start blinking
blink();
blink2();
```
タイマ呼び出しによる外部LEDの点滅 を試します。imp.wakeup() を使用す ることで、各スレッドを独⽴して繰り 返すことができます。

4.2.3 クラウドサービスとの連携

// Blink-O-Matic example code with remote control // Variable to represent LED state ledState <- 0;// Variable to represent LED inhibit state inhibit <- 0;// blink function called every 100ms function blink()  $\{$ // Check if we've been switched off if(inhibit) { // Blinking inhibited, turn off the LED hardware.pin9.write(0); } else{ // Change state  $ledState = ledState?0:1;$ // Reflect state to the pin hardware.pin9.write(ledState); // Schedule the next state change imp.wakeup(0.1, blink); } }

ノードと呼ばれるクラウド側の サービスが⽤意されている。 TICK TOCK ノードによる LED 点滅の制御。

```
// input class for LED control channel
class input extends InputPort
                                                                                                                               - - x{
                                                                 \Theta electric imp - planner \qquad \timesname = "LED control"32 =\leftarrow \rightarrow \mathbf{C} \uparrow \parallel https://plan.electricimp.com/plan/07d4c972e8902528
  type = "number"
                                                                □ HotMail の無料サービス □ Windows Media ■ Windows □ リンクの変更 ■ IE ブックマーク ■ 土井 滋貴
                                                                ASY electric imp
  function set(value)
                                                                                     planner impees code documentation forums
                                                                                                                                 sign out
   {
                                                                          \left(\right) delete node
                                                                add node
        if(value == 0){
              // 0 = Inhibit LED operation
              inhibit = 1;
                                                                      TICK TOCK
                                                                                                                             \sqrt{141}BLINK-O-MATIC
         }
        elseedit
         {
              // 1 = Enable LED operation
              inhibit = 0;
              blink();
         }
   }
}
```
// Configure pin 9 as an open drain output with internal pull up hardware.pin9.configure(DIGITAL OUT OD PULLUP);

```
// Register with the server
imp.configure("Blink-O-Matic", [input()], []);
// Start blinking
blink();
```
// End of code.

## 4.2.4 クラウドサービスとの連携 その2

#### Xivelyへの接続も⽤意されている。 センサはmrubyで使⽤したものと同じ。

```
// Output port to send temperature readings
local output = OutputPort("Temperature", "number");
local temp = 10.1;
// Capture and log a temperature reading every 5s
function capture()
{
    // Set timer for the next capture
    imp.wakeup(3.0, capture);
    local rawValue = hardware.pin7.read();
    // Output the temperature
    temp = rawValue / 655.35 * 3.3 / 5.7 ;
    output.set(format("%2.1f", temp));
    server.show( format("%2.1fC", temp));
}
```

```
// Register with the server
imp.configure("Temperature Logger", [], [output]);
hardware.pin7.configure(ANALOG_IN); 
// Start capturing temperature
capture();
```
// End of code.

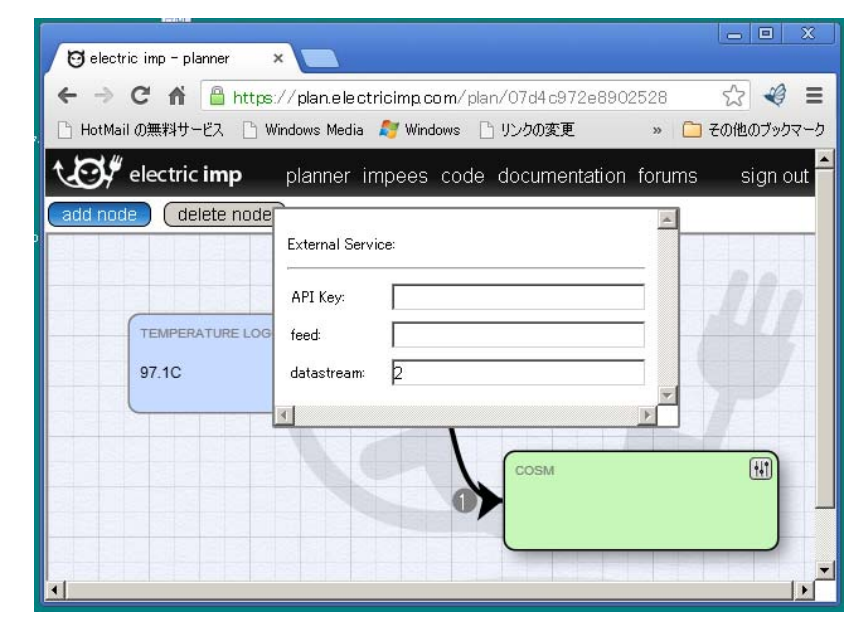

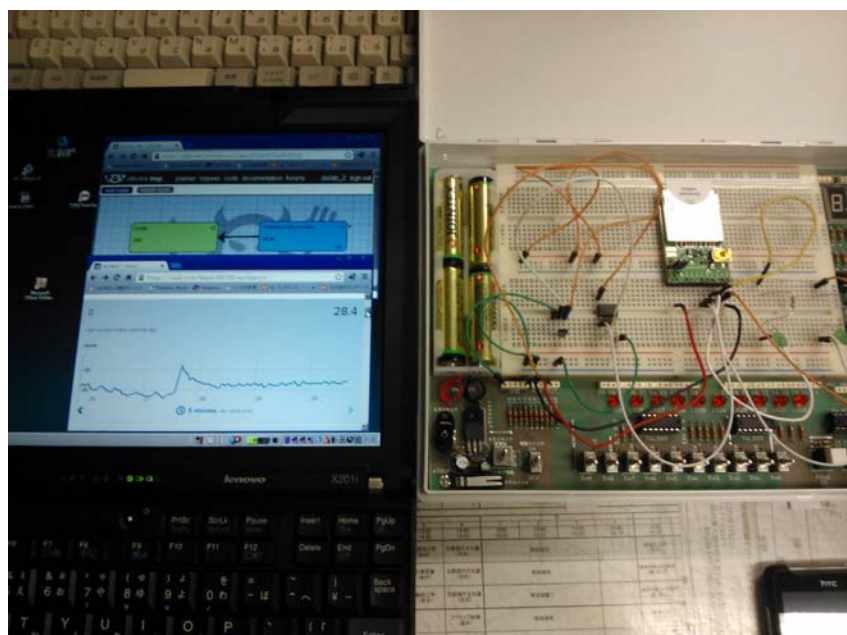